## 业务结算流程

按照山东省高等学校财务管理要求,加强财务风险管控, 进一步规范财务结算手续,请各二级学院各处室严格按照以 下业务流程办理结算手续。

一、经费支出报销流程

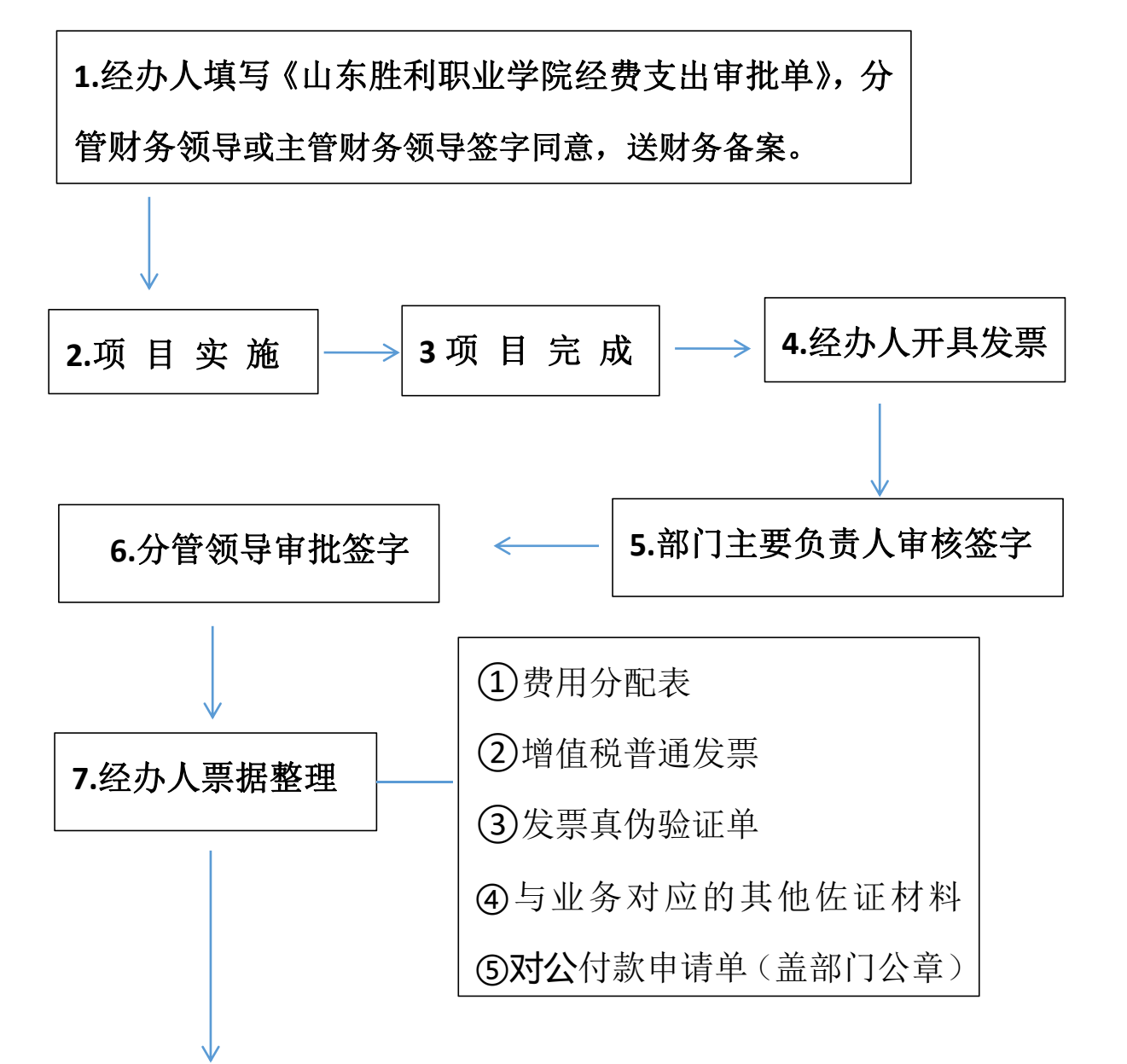

**8.**财务初审并统一上报主管财务领导和纪检领导审批签字

二、差旅费报销流程

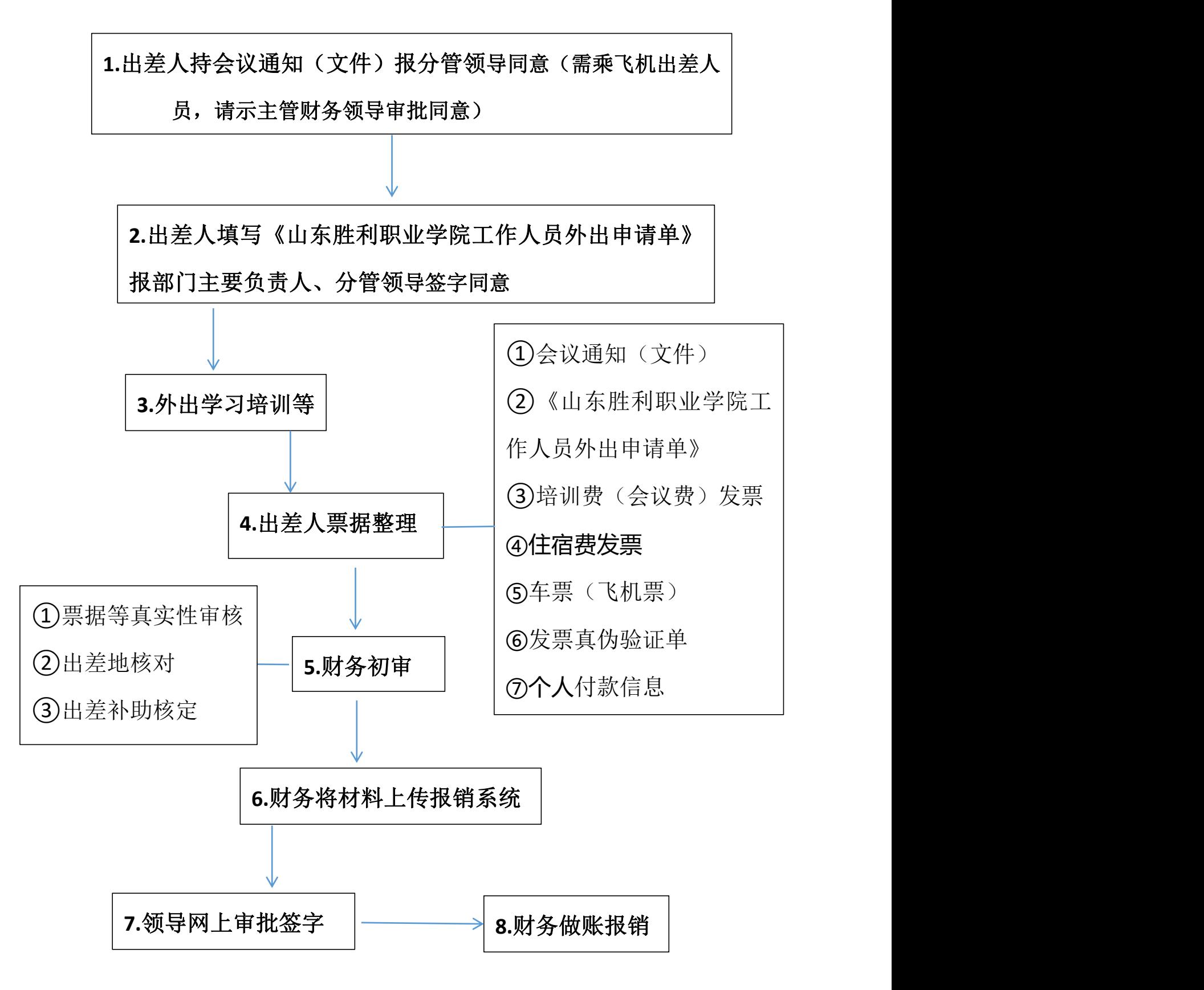

## 三、合同签订及结算流程

**1.**签订合同的范围:经费支出 **1** 万元(包含)以 上发生的所有业务

**2.**经办人填写《山东胜利职业学院经费支出审批单》,分 管财务领导或主管财务领导签字同意,送财务备案。

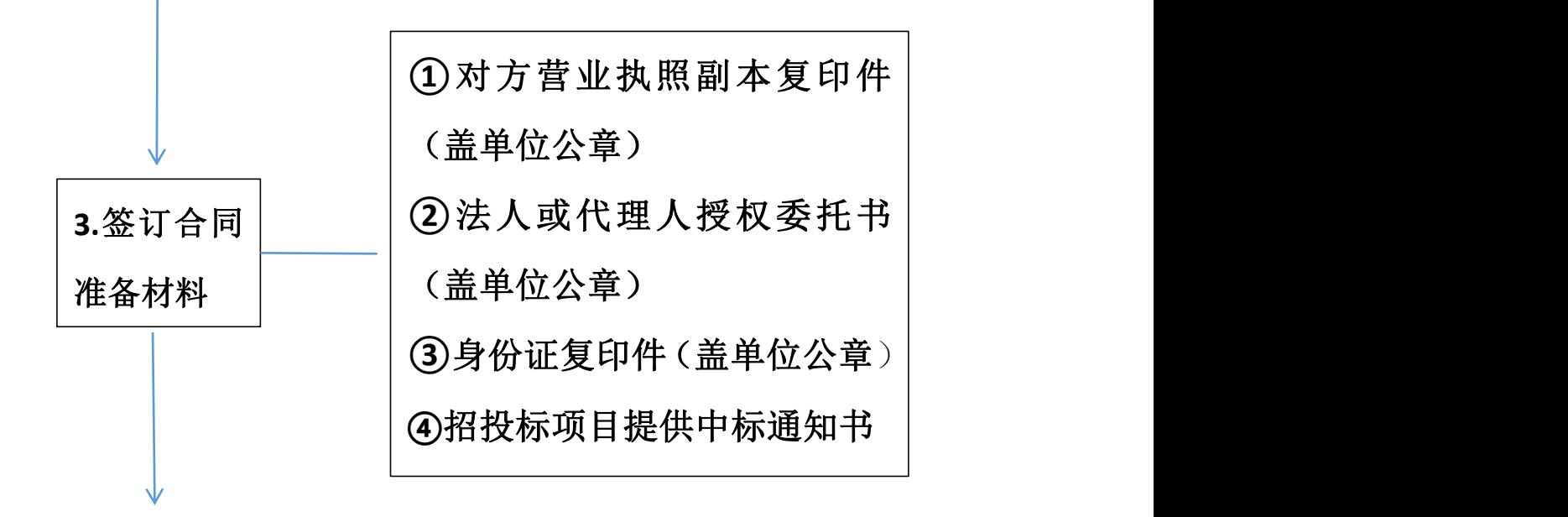

**4.**填写合同申请单**:**由经办单位负责人、财务资产处负责人、 合同部门负责人、财务分管领导、财务主管领导签字同意

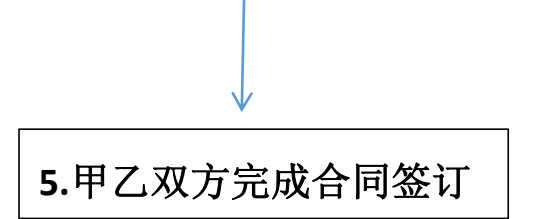

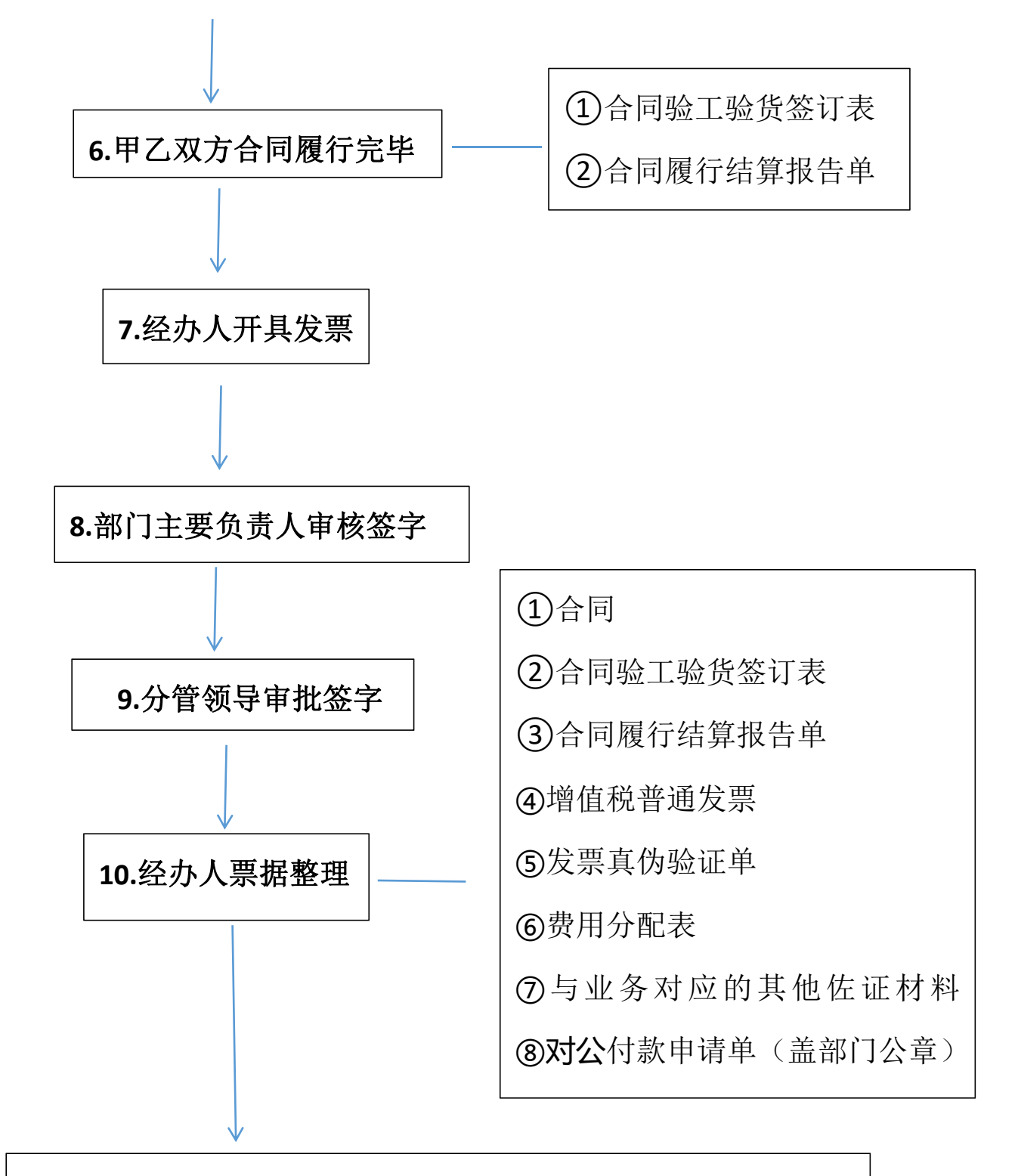

**11.**财务初审并统一上报主管财务领导和纪检领导审批签字

特别强调:事前签订合同,杜绝事后补合同!!**!**

四、招投标业务流程

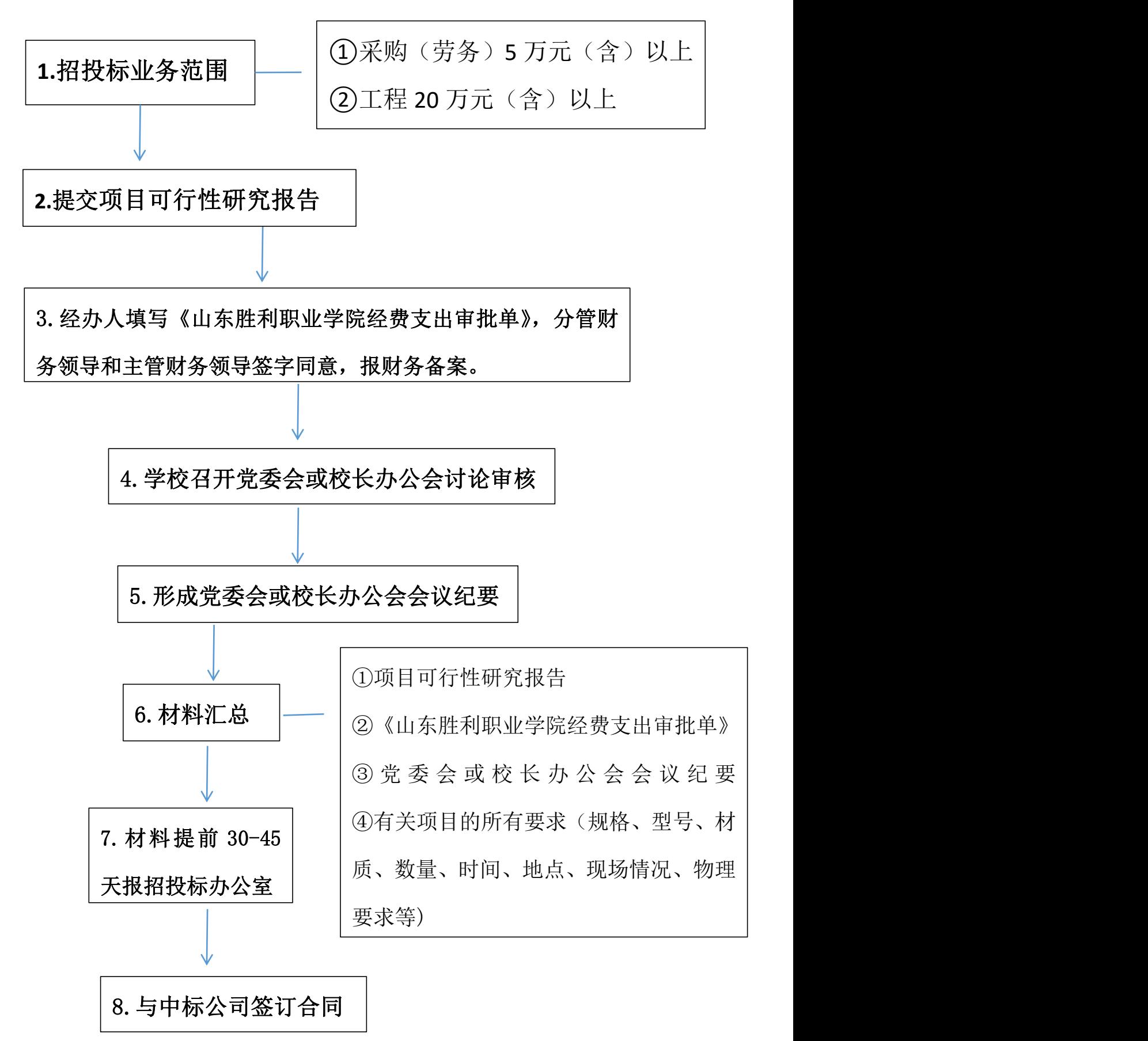